## Scheda USB controller CNC

Prezzo: 56.56 €

Tasse: 12.44 €

Prezzo totale (con tasse): 69.00 €

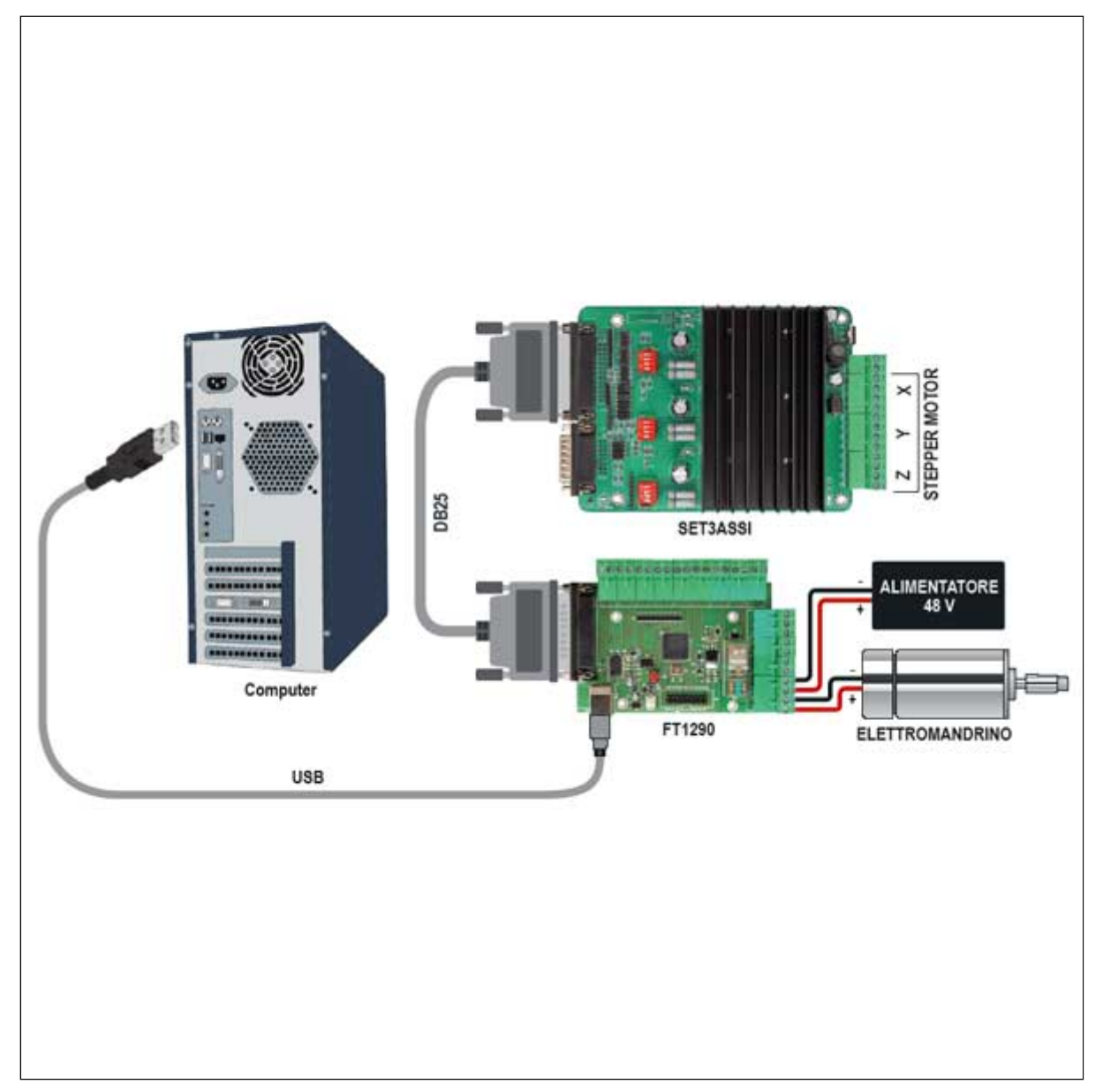

Basata sull'ATmega2560 con firmware GRBL installato, questa scheda dispone di converter USB/TTL, connettore DB25, porta USB per alimentazione e collegamento al PC, uscita a relè per il collegamento di un elettromandrino. Permette di utilizzare, attraverso la porta USB del PC, le tradizionali schede di controllo a tre assi di una CNC che lavorano su porta parallela. **Attenzione:** Il cavo USB e il cavo intestato per la connessione al connettore di RESET non sono inclusi nella confezione, pertanto se necessario devono essere acquistati a parte (visionare i correlati per i codici prodotto).

**Il sistema**

Per comprendere l'utilità dell'interfaccia va detto che nelle comuni CNC su porta LPT il comando viene impartito dal software di lavorazione (ad esempio Mach 3) che partendo dal file in linguaggio G-code manda direttamente sulle linee della parallela impulsi per far avanzare i rispettivi assi di un certo numero di step/mm. Mach 3 esegue il G-code ed emette impulsi specifici per i motori, uno per pin della parallela, sincronizzati e coerenti temporalmente. Se si tentasse di comunicare via USB con un convertitore, innanzitutto andrebbe aperta con i driver del caso una LPT virtuale corrispondente alla USB, poi i dati verrebbero serializzati e quindi trasferiti lungo la USB fino al convertitore USB/parallelo, il quale poi dovrebbe estrarli e riordinarli in forma parallela. Questo procedimento comporta, a causa della latenza, problemi di sincronizzazione tra impulsi (perché Mach 3 comanda linea per linea i motori e le loro linee da driver) e coerenza temporale, perciò è sconsigliabile usare un adattatore USB/parallelo.Noi abbiamo aggirato il problema realizzando qualcosa che in realtà è un sottosistema interprete dei comandi inviati dal software di controllo della CNC: una scheda che si collega da un lato all'USB e dall'altro, tramite un connettore DB-25, alla parallela della scheda controller 3 assi della CNC e che interpreta i comandi ricevuti, li estrae dalle stringhe seriali in arrivo sull'USB e ricostruisce i comandi su una connessione parallela, riassegnando loro le giuste temporizzazioni e la coerenza temporale con gli impulsi di tutte le linee di comando. La ricostruzione su parallela degli impulsi di comando a partire dai comandi ricevuti su USB è effettuata da un microcontrollore ATmega2560 interfacciato a un converter USB/TTL; nel microcontrollore abbiamo caricato il firmware grbl. Quindi la nostra scheda riceve da USB le coordinate di G-Code e localmente genera gli impulsi sulla propria parallela, che pilota il controller originale della stampante. Per come funziona il firmware da noi scelto, non possiamo usare Mach 3, ma software che vadano su USB ma qualcosa come GRBL sender, che invia coordinate nel formato che la nostra scheda legge.

## **Il firmware**

Il firmware installato è grbl, non compatibile con Mach3, perciò ci dobbiamo orientare, per il software di controllo della CNC, verso soluzioni adatte. Grbl è un firmware nato per interpretare il linguaggio G-code e convertirlo in comandi sui tre assi di una macchina CNC; quindi il G-code invia le coordinate di spostamento sui tre assi (per esempio per tracciare un quadrato occorrono 4 coordinate e quindi 4 comandi: da un punto a un secondo, dal secondo al terzo, dal terzo al quarto e da questo al primo). La macchina converte le coordinate in step da dare al motore (tenendo conto dei microstep) per compiere gli spostamenti richiesti dai comandi. Grbl è stato ideato per il mondo Arduino e può dunque essere installato su scheda basate su microcontrollori ATmega dell'Atmel con precaricato il bootloader utilizzando lo stesso IDE Arduino. Nel nostro caso, trattandosi di un firmware open, lo abbiamo personalizzato modificando alcune parti, in special modo quelle che definiscono la struttura della CNC cui sarà abbinata la scheda controller. Il firmware può essere scaricato da github.La conversione delle istruzioni G-code in comandi diretti ai motori di azionamento degli assi segue determinate regole e avviene secondo una certa logica; inoltre grbl supporta alcune modalità di funzionamento e gestioni standard, come quelle dei finecorsa, del pulsante di stop d'emergenza, della velocità di regolazione dell'elettroutensile ecc.